# **Regular Expressions (regex)**

## **Online Tools**

- Zeigt die extrahierten Gruppen an:<https://regex101.com/>
- Empfohlen von Flo:<https://regexr.com/>

## **Beispiele**

#### **Auflisten aller Bibliotheken eines Programms**

```
ldd blender | sort | grep -o '[/].[^ ]*'
```

```
...
/lib64/ld-linux-x86-64.so.2
/opt/lib/alembic/lib/libAlembic.so
/usr/lib/x86_64-linux-gnu/libasound.so.2
/usr/lib/x86_64-linux-gnu/libass.so.5
/usr/lib/x86_64-linux-gnu/libasyncns.so.0
/usr/lib/x86_64-linux-gnu/libavc1394.so.0
/usr/lib/x86_64-linux-gnu/libavcodec-ffmpeg.so.56
/usr/lib/x86_64-linux-gnu/libavdevice-ffmpeg.so.56
...
```
### **Arduino and Progmem**

Um Speicherplatz im RAM zu sparen, kann das F() Makro verwendet werden, siehe auch arduino and size optimization: In QtCreator suchen wir nach

Serial.println\ $(([^{^,}]^*)\rangle$ ;

und ersetzten es mit

```
Serial.println(F(\1));
```
Vorausgesetzt wird hier, dass die Strings keinen Strichpunkt enthalten. Ist man sich sicher, dass ein Aufruf von Serial.println() mit dem letzten Strichpunkt der Zeile endet (also nicht noch ein Befehl hinten nachgestellt ist), dann kann auch dieser Suchstring funktionieren:

```
Serial.println\((,*)\);
```
[deutsch,](http://www.zeilhofer.co.at/wiki/doku.php?id=tag:deutsch&do=showtag&tag=deutsch) [linux](http://www.zeilhofer.co.at/wiki/doku.php?id=tag:linux&do=showtag&tag=linux), [scripts](http://www.zeilhofer.co.at/wiki/doku.php?id=tag:scripts&do=showtag&tag=scripts)

From:

<http://www.zeilhofer.co.at/wiki/> - **Verschiedenste Artikel von Karl Zeilhofer**

Permanent link: **<http://www.zeilhofer.co.at/wiki/doku.php?id=regex>**

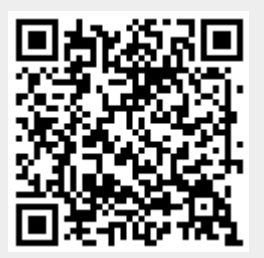

Last update: **2018/10/18 18:50**